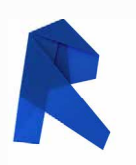

# AUTODESK® REVIT®

## **Exam Objectives**

**COLLABORATION** Import AutoCAD files into Revit Link Revit models Copy levels and set up monitoring Create floor plans Use Worksets Resolve Coordination Review Errors **DOCUMENTATION** Electrical: Tag components Create sheets Electrical: Create panel schedules Add and modify text Add and modify dimensions

#### **Elements**

Differentiate system and component families

Edit Family Connectors

Create a new family type

#### **Modeling**

Electrical: Add and modify receptacles Electrical: Add and modify panels Electrical: Create and modify circuits

Electrical: Add and modify lighting fixtures Electrical: Add and modify switches Electrical: Create and modify lighting circuits Electrical: Create and modify switching circuits Electrical: Add and modify conduit Electrical: Use cable trays Electrical: Add and modify switch systems Electrical: Create Distribution System Electrical: Add and modify security devices Electrical: Add and modify wiring Electrical: Generate automatic wire layouts Electrical: Check circuits and disconnects Perform interference check Electrical: Work with Spaces Electrical: Perform a Lighting Analysis Electrical: Work with Fire Alarm Devices Electrical: Work with Site Lighting

### **VIEWS**

View models Apply view templates Create detail views

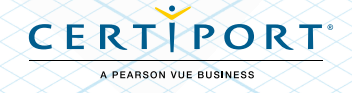